## Schritt für Schritt

Die Abrechnung gliedert sich in folgende Schritte auf:

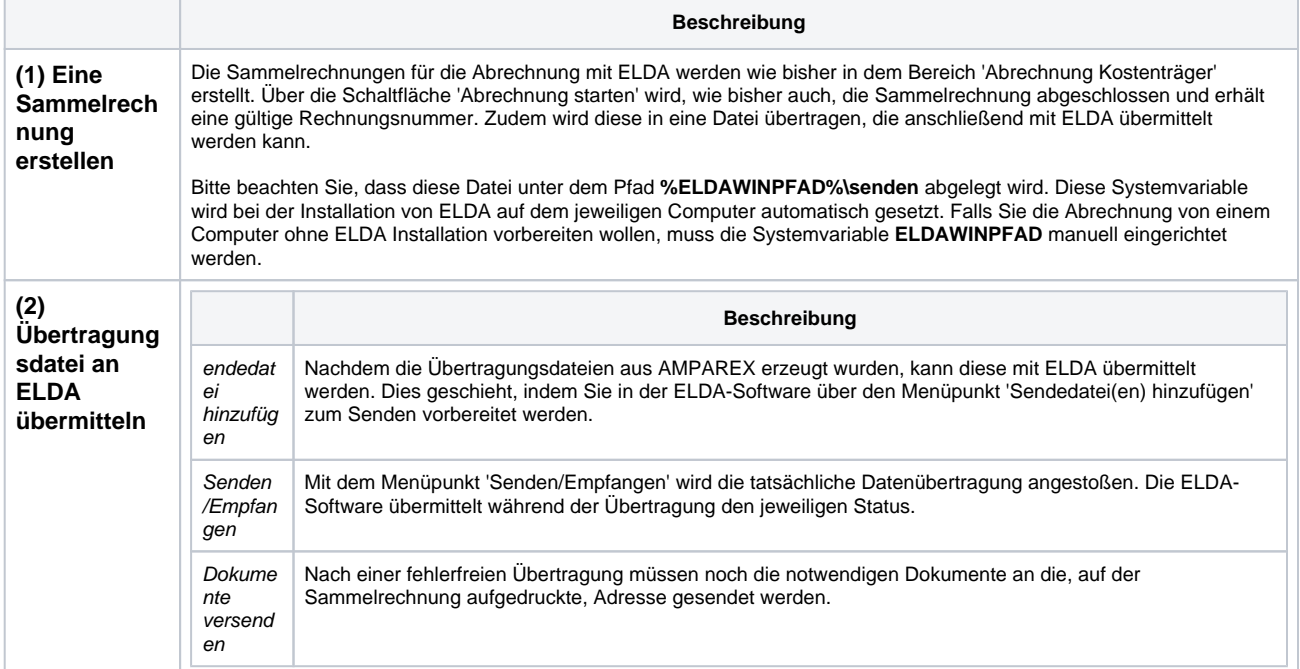